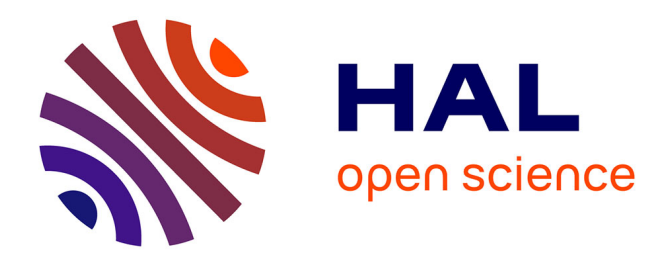

# **Modélisation analytique et maximisation de l'induction magnétique à vide d'un moteur à aimants permanents montés en surface**

Frédéric Dubas, Christophe Espanet, A. Miraoui

# **To cite this version:**

Frédéric Dubas, Christophe Espanet, A. Miraoui. Modélisation analytique et maximisation de l'induction magnétique à vide d'un moteur à aimants permanents montés en surface. Électrotechnique du Futur (EF), Dec 2003, Paris, France. pp.01-10. hal-00322445

# **HAL Id: hal-00322445 <https://hal.science/hal-00322445>**

Submitted on 17 Sep 2008

**HAL** is a multi-disciplinary open access archive for the deposit and dissemination of scientific research documents, whether they are published or not. The documents may come from teaching and research institutions in France or abroad, or from public or private research centers.

L'archive ouverte pluridisciplinaire **HAL**, est destinée au dépôt et à la diffusion de documents scientifiques de niveau recherche, publiés ou non, émanant des établissements d'enseignement et de recherche français ou étrangers, des laboratoires publics ou privés.

# **Modélisation Analytique et Maximisation de l'Induction Magnétique à vide d'un Moteur à Aimants montés en surface**

**Frédéric DUBAS, Christophe Espanet & Abdellatif MIRAOUI.** 

Laboratoire de recherche en Electronique, Electrotechnique et Systèmes (L<sup>2</sup>ES) Laboratoire mixte de recherche UFC et UTBM associé à l'INRETS - n° LRE-T 31 UTBM (Bat.F) - Rue Thierry MIEG - F90010 Belfort. Tel : 33 (0)3.84.58.36.29 – Fax : 33 (0)3.84.58.36.36 E-mail : frederic.dubas@utbm.fr, christophe.espanet@univ-fcomte.fr & abdellatif.miraoui@utbm.fr

*Résumé***—Le travail présenté dans cet article porte sur le calcul analytique du champ magnétique dans une machine synchrone à aimants montés en surface et à rotor intérieur. Ce modèle est établi en résolvant les équations de Laplace/Poisson par la méthode de séparation des variables, en considérant deux régions annulaires : l'entrefer modifié par le coefficient de Carter et la région comprenant les aimants et l'espace inter-aimants. Dans une seconde partie, après identification des paramètres influençant l'induction magnétique à vide dans l'entrefer, les auteurs proposent une expression analytique de l'épaisseur optimale de l'aimant permettant de maximiser l'induction dans l'entrefer. Les formules obtenues pourront être utilisées pour des machines synchrones à rotor intérieur possédant une direction d'aimantation radiale ou parallèle. Les résultats analytiques sont comparés avec les résultats obtenus par une analyse numérique utilisant la méthode des éléments finis [1].** 

*Mots clés***—Aimantation radiale et parallèle, Induction dans l'entrefer, Machines synchrones à aimants permanents, Modélisation analytique.** 

#### I. INTRODUCTION

Les méthodes numériques actuelles, telles que celle des éléments finis ou des différences finies, fournissent des résultats précis sur les différents paramètres magnétiques dans les machines électriques, mais malheureusement les temps de résolution restent encore importants, notamment en tridimensionnel. En plus ils n'ont pas le caractère explicite des équations basées sur des modèles analytiques. De ce fait, de nombreux auteurs ont proposé des modèles analytiques bidimensionnels pour prédire l'induction magnétique dans les machines synchrones à aimants permanents [2-9]. En effet, la connaissance précise de l'induction magnétique est à la base de l'évaluation des performances d'un moteur à aimants, à savoir les limites de la désaimantation, les inductances d'enroulement, les différentes pertes au stator, la force électromotrice, le couple moyen, les pulsations de couple, les forces pour la prévision des spectres acoustiques de bruit et de vibration, etc. La forme d'onde de l'induction magnétique à vide est essentiellement affectée par le nombre de paires de pôles, la configuration des aimants (le coefficient d'arc polaire et l'épaisseur de l'aimant) et la direction d'aimantation des aimants. Il est donc souhaitable, dans des calculs de conception, d'étudier différents modèles d'aimantation (radiale, parallèle, voire éventuellement prenant en compte des imperfections de l'aimantation) et ce pour différentes formes d'aimants. C'est pour cela que des auteurs ont introduit, dans leur modèle analytique, une composante tangentielle d'aimantation qui peut exister, en pratique, lors de la réalisation des aimants [2-5].

En réponse au besoin continu d'améliorer la précision et la généralité des calculs de conception, les auteurs de cet article développent un modèle analytique bidimensionnel, en coordonnées cylindriques, applicable à des machines synchrones à aimants permanents montés en surface, à rotor intérieur et possédant une direction d'aimantation radiale ou parallèle. Ce modèle utilise la résolution des équations de Laplace/Poisson par la méthode de séparation des variables en considérant deux régions annulaires : l'entrefer modifié par le coefficient de Carter et la région comprenant les aimants et l'espace inter-aimants. Dans une seconde partie, en utilisant le modèle établi, les auteurs proposent d'interpoler une expression analytique de l'épaisseur optimale de l'aimant qui permet de maximiser l'induction magnétique à vide dans l'entrefer et, par conséquent, d'améliorer les performances du moteur (Couple moyen, rendement, etc.). On notera que cette formule analytique est particulièrement utile pour le dimensionnement des machines synchrones Brushless à rotor intérieur à fort couple. Les résultats des calculs analytiques seront comparés avec les résultats de simulations numériques effectués par la méthode des éléments finis.

#### II. MODÉLISATION ANALYTIQUE

#### *A. Description et hypothèses*

Afin d'obtenir un modèle analytique, permettant de déterminer l'induction magnétique à vide, on pose les hypothèses suivantes :

- les perméabilités du stator et du rotor sont supposées infinies, on négligera donc les effets de la saturation des matériaux magnétiques,

- la structure cylindrique dentée du stator est transformée en une structure lisse par l'application du coefficient de Carter [6],

- les aimants permanents sont supposés isotropes, mais aucune hypothèse n'est faite sur la direction d'aimantation,

la caractéristique de démagnétisation des aimants est supposée linéaire dans la plage utile de fonctionnement.

L'analyse est réalisée à partir de la géométrie simplifiée d'un moteur à aimants permanents montés en surface (Fig. 1). Les paramètres essentiels de cette géométrie sont :

- le rayon intérieur du stator corrigé par le coefficient de Carter  $R_{si}$ <sub>c</sub>,

- le rayon extérieur de l'aimant  $R_a$ ,
- le rayon intérieur de l'aimant  $R_{re}$ ,
- l'épaisseur de l'aimant  $h_a$ ,
- l'entrefer modifié par le coefficient de Carter  $e_c$ ,
- le coefficient d'arc polaire de l'aimant  $\alpha_a$ ,
- le nombre de paires de pôles p .

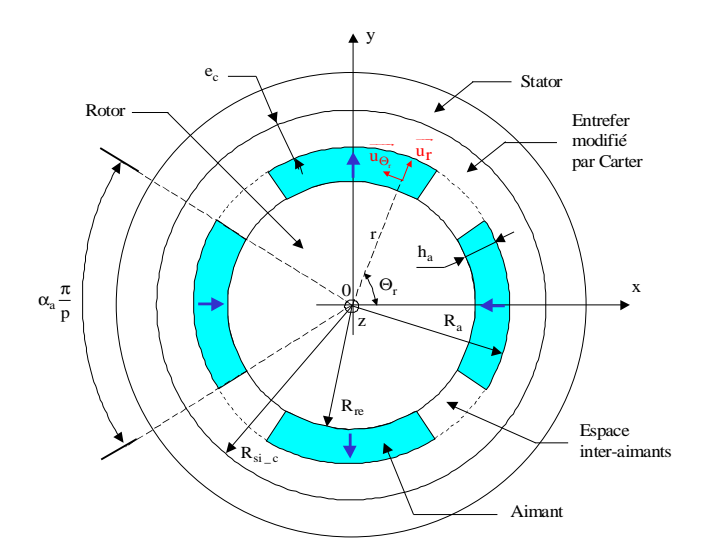

Fig. 1. Géométrie simplifiée du moteur - Structure cylindrique lisse au stator.

#### *B. Généralités*

En tout point d'une structure magnétique on peut relier le  $\frac{2\pi}{100}$  can point a and stratched instruction  $\vec{B}$  au vecteur champ magnétique  $\vec{H}$  par :

$$
\vec{\mathbf{B}} = f\left(\vec{\mathbf{H}}\right) \tag{1}
$$

où la fonction *f* dépend des propriétés physiques du milieu.

Dans le vide, les vecteurs  $\overrightarrow{B}$  et  $\overrightarrow{H}$  magnétiques sont reliés par la relation :

$$
\vec{B} = \mu_0 \cdot \vec{H}
$$
 (2)

Dans un milieu magnétique quelconque mais isotrope, le vecteur induction magnétique s'exprime en fonction du vecteur  $\frac{1}{2}$  champ magnétique et du vecteur aimantation  $\overrightarrow{M}$  selon :

$$
\vec{\mathbf{B}} = \mu_0 \cdot \left( \vec{\mathbf{H}} + \vec{\mathbf{M}} \right)
$$
 (3)

où  $\mu_0$  est la perméabilité magnétique du vide.

D'un point de vue macroscopique, lorsqu'un matériau ferromagnétique est placé dans un champ électromagnétique extérieur, il se crée un vecteur aimantation propre au matériau  $\overrightarrow{M_i} = \chi_m (\overrightarrow{H}) \cdot \overrightarrow{H}$  dû à la polarisation des domaines. Lorsque l'on supprime le champ extérieur, il reste un vecteur aimantation résiduelle  $\overline{M_r} = \overline{B_r}/\mu_0$  [7]. Ainsi, le vecteur aimantation peut s'exprimer par :

$$
\overrightarrow{\mathbf{M}} = \overrightarrow{\mathbf{M}_{i}} + \overrightarrow{\mathbf{M}_{r}} = \chi_{m} \left( \overrightarrow{\mathbf{H}} \right) \cdot \overrightarrow{\mathbf{H}} + \overrightarrow{\mathbf{B}_{r}} / \mu_{0}
$$
(4)

où  $\chi_{\rm m}\left(\vec{\text{H}}\right)$  est la susceptibilité magnétique du matériau et  $\overrightarrow{\text{B}_{\rm r}}$ est le vecteur d'induction rémanente du matériau.

Par conséquent, en injectant (4) dans (3) et en introduisant la perméabilité magnétique relative du matériau  $\mu_r(\vec{H}) = 1 + \chi_m(\vec{H})$ , on peut écrire la relation suivante :

$$
\vec{B} = \mu_0 \cdot \mu_r \left( \vec{H} \right) \cdot \vec{H} + \vec{B}_r \tag{5}
$$

Et finalement, en insérant la perméabilité magnétique absolue  $\mu(\vec{H}) = \mu_0 \cdot \mu_r(\vec{H})$ , on aboutit à :

$$
\vec{B} = \mu \left( \vec{H} \right) \cdot \vec{H} + \vec{B}_{r} \tag{6}
$$

Dans les aimants modernes (Ferrites, Néodyme-Fer-Bore et Samarium-Cobalt), on peut supposer que la susceptibilité magnétique de l'aimant ne dépend pas du champ appliqué, donc que  $\mu_{ra}$  est constant. On peut alors assimiler la caractéristique de démagnétisation à une droite de pente  $\mu_0 \cdot \mu_{\text{ra}}$  et d'ordonnée à l'origine l'induction rémanente B<sub>ra</sub> de l'aimant. Par ailleurs, toute élévation de la température de fonctionnement de l'aimant  $T_a$  entraîne une diminution de l'induction rémanente, pour s'annuler à la température de Curie de l'aimant, et de ce fait un abaissement de la courbe de désaimantation. En conséquence, l'induction rémanente de l'aimant dépend de la température de fonctionnement de l'aimant et cette influence est quantifiée à l'aide d'un facteur ∆Bra représentant la variation de l'induction rémanente de l'aimant lorsque la température s'élève de 1K [8] :

$$
B_{ra} = B_{ra0} \cdot \left[1 + \Delta B_{ra} \left(T_a - T_{a0}\right)\right] \tag{7}
$$

où  $T_{a0}$  est la température ambiante de l'aimant et  $B_{ra0}$  est l'induction rémanente de l'aimant à la température  $T_{a0}$ .

On retiendra finalement l'équation suivante liant le vecteur induction magnétique  $\overline{B}_a$  au vecteur champ magnétique  $\overline{H}_a$ de l'aimant et à sa température de fonctionnement  $T_a$ :

$$
\overrightarrow{\mathbf{B}_a} = \mu_0 \cdot \mu_{ra} \cdot \overrightarrow{\mathbf{H}_a} + \overrightarrow{\mathbf{B}_{ra}}
$$
 (8)

où  $\mu_{ra}$  est la perméabilité relative de l'aimant et  $\overrightarrow{B_{ra}}$  est le vecteur induction rémanente de l'aimant à la température  $T_a$ .

Le vecteur induction rémanente de l'aimant dépend de la direction d'aimantation. La Fig. 2 met en évidence deux types d'aimantation : parallèle et radiale [7]. En coordonnées polaires, le vecteur induction rémanente de l'aimant est donc défini par :

$$
\overrightarrow{B_{ra}} = B_{ra}^{ri} \cdot \overrightarrow{u_r} + B_{ra}^{0i} \cdot \overrightarrow{u_{\Theta_r}}
$$
 (9)

où **i** : l'indice du type d'aimantation ( $i \Rightarrow P$  : Parallèle ou  $i \Rightarrow R : \underline{R}$ adiale),

B<sup>ri</sup> et B<sup>Oi</sup> : les composantes radiales et tangentielles du vecteur induction rémanente,

 $\frac{du}{dt}$  et  $\overline{u}_{\Theta_r}$  : les vecteurs unitaires des différentes composantes du vecteur induction rémanente.

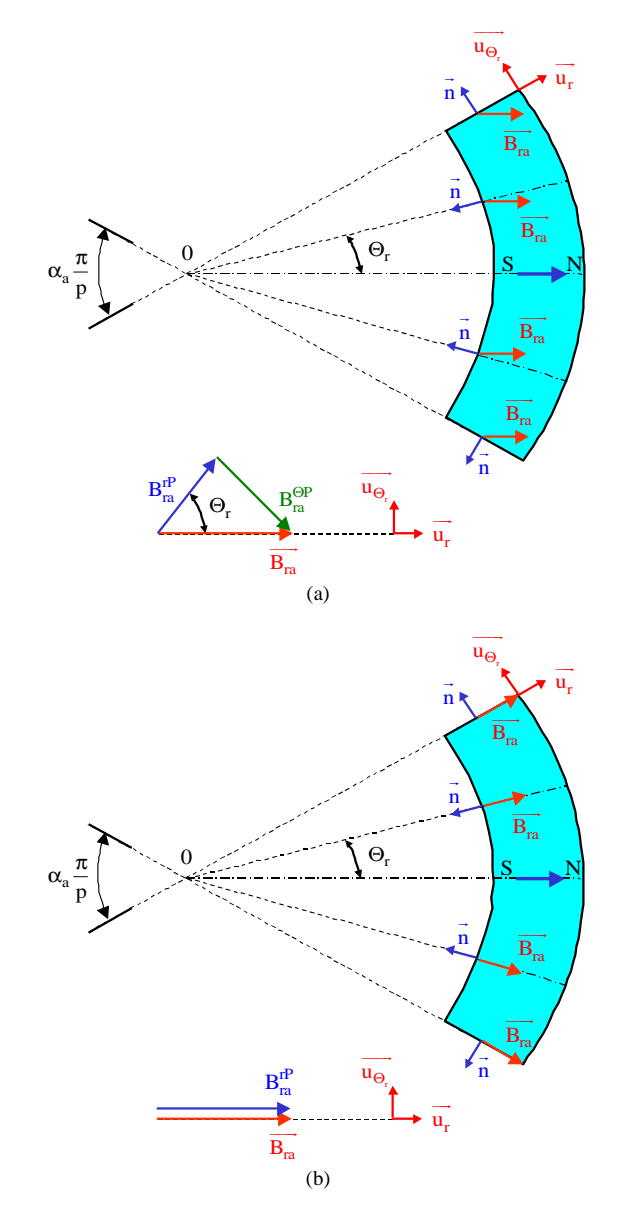

Nous supposons que les aimants sont "radialement" homogènes de telle sorte que les composantes  $B_{ra}^{ri}$  et  $B_{ra}^{0i}$  ne dépendent que de la variable  $\Theta_r$  représentant la position angulaire mécanique du rotor, dont la référence se trouve au centre d'un aimant Nord. La Fig. 3 représente la forme d'onde des différentes composantes, sous une paire de pôles, suivant la direction d'aimantation.

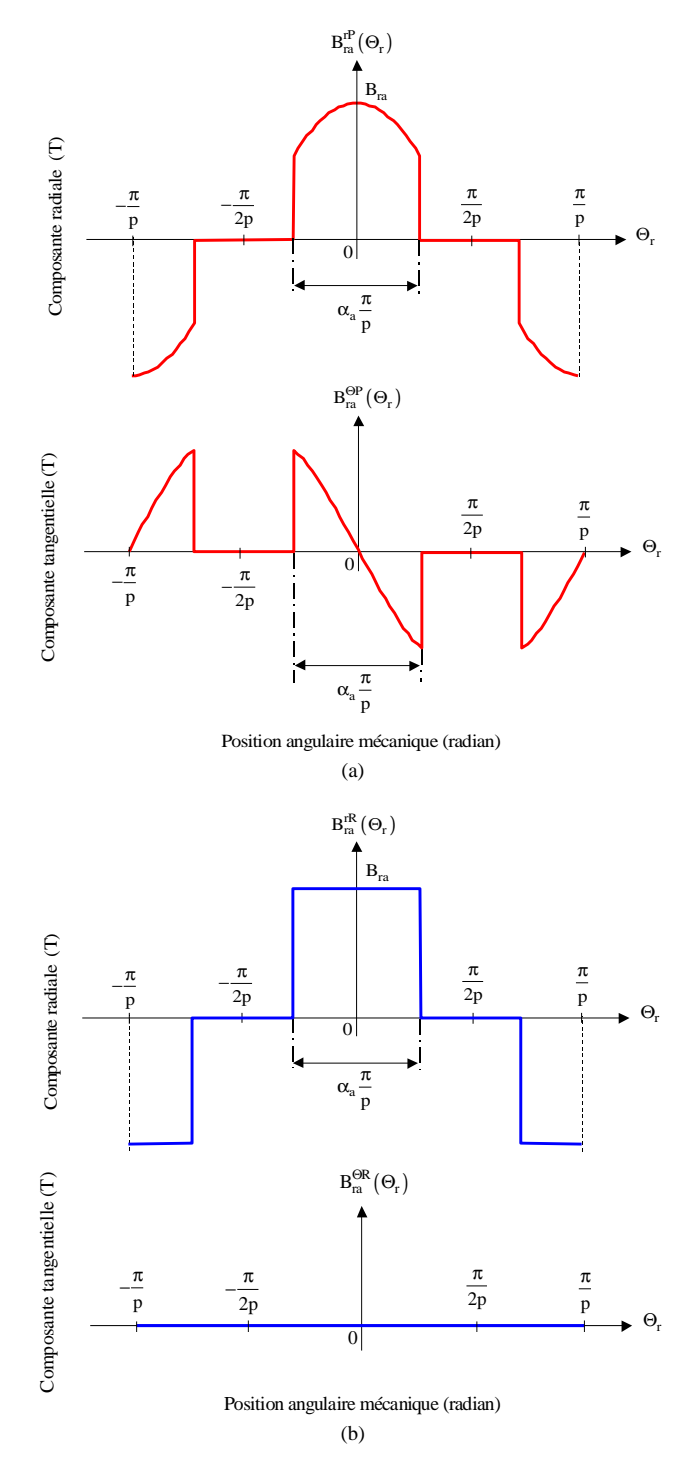

Fig. 2. Représentation du type d'aimantation. (a) Parallèle. (b) Radiale.

Fig. 3. Représentation des composantes radiales et tangentielles du vecteur induction rémanente sous une paire de pôles. (a) Aimantation parallèle. (b) Aimantation radiale.

Les composantes radiales et tangentielles du vecteur induction  $\overline{B_{ra}(\Theta_r)}$  peuvent être exprimées sous la forme de séries de Fourier [5].

- *Pour une aimantation PARALLELE :*   $(\Theta_{\rm r})$  $(n)$   $\cdot$   $\cos(np\Theta_r)$  $(\Theta_{\rm r}^{})$  $(n)$   $\cos(np\Theta_r)$  $_{\text{ra}\_\text{n}}^{\text{rP}}(n) \cdot \cos\left(\text{np}\Theta_{\text{r}}\right)$  $n=1,3...$  $r_{\text{ra}}^{\text{P}}(\Theta_{\text{r}}) = \begin{vmatrix} r_{\text{ra}} & r_{\text{en}} \\ B_{\text{ra}}^{\text{r}} & r_{\text{en}} \end{vmatrix} \cdot \cos(\Theta_{\text{r}})$  $r_{\text{ra}\_{\text{n}}}^{\text{rP}}(n) \cdot \cos\left(\text{np}\Theta_{\text{r}}\right)$ n=3,5...  $B_{ra-n}^{FP}(n) \cdot cos(np)$  $B_{ra}^{FP}(\Theta_r) = \begin{vmatrix} B_{ra}^{FP} & 0 \end{vmatrix}$  cos  $...+$   $\sum$   $B_{ra}^{FP}$   $_n(n)$   $\cos(np)$ +∞ = +∞ =  $\cdot \cos(np\Theta_r)$   $p \neq$  $\Theta_{\rm r}$ ) =  $B_{\rm ra}^{\rm rP}$  np1 · cos( $\Theta$  $+$  >  $B_{ra-n}^{rP}(n)$  cos(np $\Theta$ ∑  $\sum$  $p \neq l$ *p = 1*  (10.a)  $(\Theta_r) = \begin{vmatrix} B_{\text{ra}}^{\text{OP}} & \sin(\Theta_r) \end{vmatrix}$  $_{\text{ra}_{-n}}^{\Theta P}$  (n) · sin (np $\Theta_r$ )  $n=1,3...$  $B_{ra}^{\Theta P} (\Theta_r) = \begin{vmatrix} B_{ra}^{\Theta P} & \sin \theta \\ B_{ra}^{\Theta P} & \sin \theta \end{vmatrix}$  $\sum_{n=1}^{+\infty} B_{n}^{\Theta P}$  n  $(n) \cdot \sin(np\Theta_r)$ =  $\frac{\Theta P}{R}(\Theta_r) = \begin{vmatrix} \Theta P \\ B_{ra}^{QP} \end{vmatrix} \cdot \sin(\Theta)$  $\sum$  B<sub>ra\_n</sub> (n) sin (np $\Theta_r$ )  $p \neq 1$ (10.b)

$$
\begin{aligned}\n\mathbf{B}_{\text{ra\_npl}}^{\text{S}} \cdot \sin(\Theta_{\text{r}}) \\
\cdots + \sum_{n=3,5...}^{+\infty} \mathbf{B}_{\text{ra\_n}}^{\Theta \text{P}}(\mathbf{n}) \cdot \sin(n\mathbf{p}\Theta_{\text{r}})\n\end{aligned}
$$
\n
$$
p = I
$$

#### - *Pour une aimantation RADIALE :*

$$
B_{ra}^{rR}(\Theta_r) = \sum_{n=1,3...}^{+\infty} B_{ra\_n}^{rR}(n) \cdot \cos(np\Theta_r)
$$
 (11.a)

$$
B_{ra}^{\Theta R} (\Theta_r) = 0 \tag{11.b}
$$

où n est le nombre d'harmoniques,

 $B_{ra\_n}^{ri}(n)$  et  $B_{ra\_n}^{OP}(n)$  sont les amplitudes des harmoniques des composantes radiales et tangentielle,

 $B_{ra\_np1}^{rP}$  et  $B_{ra\_np1}^{QP}$  sont les amplitudes du fondamental de la composante radiale et tangentielle pour une aimantation parallèle lorsque  $np = 1$ .

Nous donnons les expressions de ces différentes amplitudes :

## - *pour une aimantation PARALLELE :*

$$
B_{ra\_n}^{rP}(n) = \frac{2pB_{ra}}{\pi \left[1 - (np)^2\right]} \cdot \begin{cases} (1 - np) \cdot \sin \left[(1 + np)\alpha_a \frac{\pi}{2p}\right] \\ + (1 + np) \cdot \sin \left[(1 - np)\alpha_a \frac{\pi}{2p}\right] \end{cases}
$$
  
\n
$$
B_{ra\_n}^{OP}(n) = \frac{2pB_{ra}}{\pi \left[1 - (np)^2\right]} \cdot \begin{cases} (1 - np) \cdot \sin \left[(1 + np)\alpha_a \frac{\pi}{2p}\right] \\ - (1 + np) \cdot \sin \left[(1 - np)\alpha_a \frac{\pi}{2p}\right] \end{cases}
$$
  
\n(12.8)

$$
B_{ra\_np1}^{rP} = \frac{B_{ra}}{\pi} \cdot \left[ \sin(\alpha_a \pi) + \alpha_a \pi \right]
$$
 (12.c)

$$
B_{ra\_\text{np1}}^{\text{OP}} = \frac{B_{ra}}{\pi} \cdot \left[ \sin \left( \alpha_a \pi \right) - \alpha_a \pi \right] \tag{12. d}
$$

- *pour une aimantation RADIALE :* 

$$
B_{ra_{-}n}^{rR}(n) = \frac{4B_{ra}}{n\pi} \cdot \sin\left[n\alpha_a \frac{\pi}{2}\right]
$$
 (13)

# *C. Equations générales en coordonnées cylindriques*  En magnétostatique, les équations de Maxwell s'écrivent :

$$
\overrightarrow{\text{rot}(\overrightarrow{H})} = \overrightarrow{j}
$$
 Theforeme d'Ampère (14.a)

$$
\text{div}\left(\vec{B}\right) = 0
$$
 Conservation du flux magnétique (14.b)

$$
\vec{B} = \overrightarrow{\text{rot}(\vec{A})} \quad \text{avec div}(\vec{A}) = 0 \quad \text{Jauge de Coulomb} \quad (14.c)
$$

où  $\vec{j}$  est le vecteur de densité de courants linéiques et  $\vec{A}$  est le vecteur du potentiel vecteur magnétique.

Le domaine d'étude est constitué de quatre régions circulaires : le stator équivalent lisse, l'entrefer modifié par le coefficient de Carter, la région comprenant les aimants et l'espace inter-aimants et enfin le rotor (cf. Fig. 1). D'après les hypothèses de travail, décrites dans le paragraphe II.A, les champs magnétiques du stator et du rotor peuvent être considérés comme nuls. De ce fait, nous réduisons notre domaine d'étude à deux régions circulaires :

- *Région.I :* l'entrefer modifié par le coefficient de Carter de rayon extérieur  $R_{si}$  c, de rayon intérieur  $R_a$  et d'épaisseur  $e_c$  où :

$$
\overrightarrow{B_{Iv}} = \mu_0 \cdot \overrightarrow{H_{Iv}}
$$
 Equivalence à celle du vide (15)

- *Région.II :* la région comprenant les aimants et l'espace inter-aimants de rayon extérieur  $R_a$ , de rayon intérieur R<sub>re</sub> et d'épaisseur h<sub>a</sub> où :

$$
\overrightarrow{B_{\text{IIv}}} = \mu_0 \cdot \mu_{rII} \cdot \overrightarrow{H_{\text{IIv}}} + \overrightarrow{B_{rII}} = \mu_0 \cdot \mu_{rII} \cdot \overrightarrow{H_{\text{IIv}}} + \overrightarrow{B_{\text{ra}}(\Theta_r)}
$$
 (16)

avec  $\mu_{rII}$  la perméabilité relative de la Région.II et  $\overrightarrow{B_{rII}}$  le vecteur induction rémanente de la Région.II.

Dans la Région.I, en utilisant les équations (14), on établit que le potentiel vecteur magnétique à vide vérifie l'équation suivante :

$$
\Delta \overrightarrow{\mathbf{A}_{\text{IV}}} = \vec{0} \tag{17}
$$

Et dans la Région.II, la relation (14.a) s'écrit :

$$
\overrightarrow{\text{rot}\left(\frac{\overrightarrow{B_{\text{IIv}}}-\overrightarrow{B_{\text{ra}}\left(\Theta_{\text{r}}\right)}}{\mu_{0}\cdot\mu_{\text{rII}}}\right)} = \vec{0}
$$
\n(18)

La Région.II présente la particularité de ne pas être homogène. En effet, elle est constituée d'un espace inter-aimants, c'est-àdire du vide, et d'aimants. De ce fait  $\mu_{rII}$  n'est pas constant dans la Région.II, contrairement à l'hypothèse effectuée dans [5]. Il est donc impossible de mener le calcul comme dans la Région.I. Nous transformons ainsi l'aimant réel en un aimant équivalent dont la perméabilité relative vaut 1. Par conséquence, l'hétérogénéité n'intervient que sur l'induction rémanente de l'aimant. Pour minimiser l'erreur faite en utilisant un aimant équivalent, nous proposons de corriger également l'induction rémanente de l'aimant [7], [8] :

$$
\mathbf{B}_{\text{ra}\_\text{c}} = \mathbf{k}_{\text{m}} \cdot \mathbf{B}_{\text{ra}} \tag{19}
$$

où B<sub>ra c</sub> est l'induction rémanente corrigée de l'aimant à la température  $T_a$  et  $k_m$  est le coefficient de correction de l'induction rémanente de l'aimant qui est défini par :

$$
k_m = \frac{1 + \mu_{ra}}{2\mu_{ra}}\tag{20}
$$

On peut remarquer que pour  $\mu_{\text{ra}} = 1,2$  l'erreur maximale  $\varepsilon_{B_{\rm ra}} = 1 - k_{\rm m}$  sur l'induction rémanente vaut 8,33%.

En appliquant l'hypothèse d'homogénéité et en utilisant les équations (14), (16) et (18), le vecteur potentiel magnétique à vide dans la Région.II vérifie l'équation suivante :

$$
\Delta \overrightarrow{A_{\text{IIv}}} = -\overrightarrow{\text{rot}\left(\overrightarrow{B_{\text{ra}}_{\text{-c}}\left(\Theta_{\text{r}}\right)}\right)}
$$
\n(21)

où  $\overrightarrow{B_{ra\_c}(\Theta_r)}$  est le vecteur induction rémanente corrigée de l'aimant.

Pour les machines infiniment longues, le potentiel vecteur magnétique A - n'a qu'une seule composante suivant l'axe *0z*, c'est-à-dire  $\vec{A} = A^2 \cdot \vec{u_z}$ . En se plaçant en coordonnées cylindriques, le Laplacien du potentiel vecteur magnétique à vide est donc défini :

## - *dans la Région.I par :*

$$
\frac{\partial^2 A_{Iv}^z}{\partial r^2} + \frac{1}{r} \frac{\partial A_{Iv}^z}{\partial r} + \frac{1}{r^2} \frac{\partial^2 A_{Iv}^z}{\partial \Theta_r^2} = 0
$$
 (22)

### - *dans la Région.II par :*

$$
\frac{\partial^2 A_{\text{IIv}}^2}{\partial r^2} + \frac{1}{r} \frac{\partial A_{\text{IIv}}^2}{\partial r} + \frac{1}{r^2} \frac{\partial^2 A_{\text{IIv}}^2}{\partial \Theta_r^2} = \dots
$$
  

$$
\frac{1}{r} \sum_{n=1,3...}^{+\infty} \mathbf{a(n)} \cdot \sin(np\Theta_r) \qquad p \neq 1 \quad (23)
$$
  

$$
\dots - \frac{1}{r} \int_{\mathbf{b} \cdot \sin(\Theta_r) + \sum_{n=3,5...}^{+\infty} \mathbf{a(n)} \cdot \sin(np\Theta_r) \qquad p = 1
$$

Les coefficients  $a(n)$  et **b** dépendent de la direction d'aimantation. En posant  $k_{P}$  R le coefficient de choix d'aimantation, on obtient :

- pour une aimantation PARALLELE : 
$$
k_{P_R} = 1
$$
  

$$
\mathbf{a(n)} = B_{ra\_c\_n}^{OP} (n) + np \cdot B_{ra\_c\_n}^{rP} (n)
$$
(24.a)

$$
\mathbf{b} = \frac{2\mathbf{B}_{\text{ra\_c}}}{\pi} \sin\left(\alpha_a \pi\right) \tag{24.b}
$$

- *pour une aimantation RADIALE*: 
$$
k_{P_R} = 0
$$

$$
\mathbf{a}(\mathbf{n}) = np \cdot B_{ra\_c\_n}^{rR}(\mathbf{n})
$$
 (25.a)

$$
\mathbf{b} = B_{ra\_c\_n}^{rR} (1)
$$
 (25.b)

où  $B_{ra\_c\_n}^{ri}(n)$  et  $B_{ra\_c\_n}^{OP}(n)$  sont les amplitudes des harmoniques des composantes radiales et tangentielle avec correction de l'induction rémanente.

#### *D. Solutions générales en coordonnées cylindriques*

Pour résoudre les équations aux dérivées partielles (22) et (23), nous utilisons la méthode de séparation des variables. Tous calculs faits, en excluant le cas où  $n = 0$ , la forme générale du potentiel vecteur magnétique à vide est définie :

- dans la Région.I par:  
\n
$$
A_{IV}^{Z}(r, \Theta_{r}) = \sum_{n=1,3...}^{+\infty} \frac{(C_{n} \cdot r^{np} + D_{n} \cdot r^{-np})}{[A_{n} \cos(np\Theta_{r}) + B_{n} \sin(np\Theta_{r})]}
$$
\n
$$
(26)
$$

- *dans la Région.II par :* 

$$
A_{\text{IIv}}^{z}(r, \Theta_r) = \begin{pmatrix} +\infty & \left(G_{\mathbf{n}} \cdot r^{np} + H_{\mathbf{n}} \cdot r^{-np}\right) \\ \sum_{n=1,3...}^{+\infty} & \left[E_{\mathbf{n}} \cos(np\Theta_r) + F_{\mathbf{n}} \sin(np\Theta_r)\right] \\ \sum_{n=1,3...}^{+\infty} & \mathbf{c}(\mathbf{n}) \cdot r \cdot \sin(np\Theta_r) & p \neq 1 \\ \sum_{n=1,3...}^{+\infty} & \mathbf{c}(\mathbf{n}) \cdot \sin(np\Theta_r) & (27) \end{pmatrix}
$$

$$
\begin{vmatrix}\n2 & \text{Im}(x) & \text{Im}(x) \\
1 & \text{Im}(x) & \text{Im}(x) \\
1 & \text{Im}(x) & \text{Im}(x)\n\end{vmatrix} = 1
$$
\n
$$
p = 1
$$

avec le coefficient 
$$
\mathbf{c}(\mathbf{n}) = \frac{\mathbf{a}(\mathbf{n})}{1 - (\text{np})^2}
$$
 (28)

Etant données les relations constitutives des matériaux des deux régions, les quatre conditions aux limites, lorsque la machine fonctionne à vide, peuvent se formuler de la manière suivante :

$$
B_{Iv}^{\Theta} (R_{si_c}, \Theta_r) = 0
$$
 (29.a)

$$
B_{\text{IIv}}^{\Theta} (R_{\text{re}}, \Theta_{\text{r}}) = k_{P_{\text{R}}} \cdot B_{\text{ra\_c}}^{\Theta P} (\Theta_{\text{r}})
$$
 (29.b)

$$
B_{\text{IV}}^{\Theta} (R_a, \Theta_r) = B_{\text{IIv}}^{\Theta} (R_a, \Theta_r) - k_{P_R} \cdot B_{\text{ra\_C}}^{\Theta P} (\Theta_r) \tag{29.c}
$$

$$
B_{\text{IV}}^{\text{r}}\left(R_{\text{a}},\Theta_{\text{r}}\right) = B_{\text{IIv}}^{\text{r}}\left(R_{\text{a}},\Theta_{\text{r}}\right) \tag{29. d}
$$

En coordonnées cylindriques, l'équation (14.c) permet d'exprimer les deux composantes de l'induction magnétique en fonction du potentiel vecteur magnétique :

$$
B^{r}(r,\Theta_{r}) = \frac{1}{r} \frac{\partial A^{z}(r,\Theta_{r})}{\partial \Theta_{r}} \text{ et } B^{\Theta}(r,\Theta_{r}) = -\frac{\partial A^{z}(r,\Theta_{r})}{\partial r} \tag{30}
$$

En appliquant les équations (29) et (30) aux équations (26) et (27), on obtient la forme générale des deux composantes de l'induction magnétique produite par les aimants :

- *Dans la Région.I :* 

$$
B_{Iv}^{r}(r, \Theta_{r}) = \sum_{n=1,3...}^{+\infty} np\left(\mathbf{I}_{n} \cdot r^{np-1} + \mathbf{J}_{n} \cdot r^{-np-1}\right) \cdot \cos(np\Theta_{r}) \quad (31.a)
$$

$$
B_{Iv}^{\Theta}(r, \Theta_{r}) = \sum_{n=1,3...}^{+\infty} np\left(\mathbf{J}_{n} \cdot r^{-np-1} - \mathbf{I}_{n} \cdot r^{np-1}\right) \cdot \sin(np\Theta_{r}) \quad (31.b)
$$

- *Dans la Région.II :* 

$$
B_{\text{IIV}}^{r} (r, \Theta_r) = \begin{vmatrix} \sum_{n=1,3...}^{+\infty} np\Big(\mathbf{K_n} \cdot r^{np} + \mathbf{L_n} \cdot r^{-np}\Big) \cdot \cos(np\Theta_r) \\ \sum_{n=1,3...}^{+\infty} np \cdot c(n) \cdot \cos(np\Theta_r) & p \neq 1 \\ -\frac{b}{2} \cdot \ln(r) \cdot \cos(\Theta_r) & (32.a)
$$

$$
B_{\text{IIv}}^{\Theta}(r, \Theta_r) = \begin{vmatrix} \sum_{n=1,3...}^{+\infty} np \cdot c(n) \cdot \cos(np\Theta_r) & p=1\\ \sum_{n=1,3...}^{+\infty} np(L_n \cdot r^{-np-1} - K_n \cdot r^{np-1}) \cdot \sin(np\Theta_r) & \\ \sum_{n=1,3...}^{+\infty} c(n) \cdot \sin(np\Theta_r) & p \neq 1\\ \sum_{n=1,3...}^{+\infty} c(n) \cdot \sin(np\Theta_r) & p \neq 1\\ -\frac{b}{2} \cdot \left[ \ln(r) + 1 \right] \cdot \sin(\Theta_r) & \tag{32.b}
$$

$$
\begin{vmatrix}\n2 & \cdots & 2 & \cdots & 2 \\
\cdots & \cdots & \cdots & \cdots & \cdots \\
\cdots & \cdots & \cdots & \cdots & \cdots \\
\cdots & \cdots & \cdots & \cdots & \cdots \\
\cdots & \cdots & \cdots & \cdots & \cdots \\
\cdots & \cdots & \cdots & \cdots & \cdots\n\end{vmatrix} = p = 1
$$

Les conditions aux limites réécrites avec les équations précédentes permettent d'établir deux systèmes de quatre équations à quatre inconnues, c'est-à-dire un système pour  $np = 1$  et un autre pour  $np \neq 1$ . En effectuant les calculs, on trouve les solutions générales des différentes composantes d'induction magnétique à vide dans chaque région. Par conséquence, les composantes radiale et tangentielle de l'induction magnétique à vide dans l'entrefer s'expriment de la manière suivante :

$$
B_{IV}^{F}(r, \Theta_{r}) = \begin{vmatrix}\n-\sum_{n=1,3...}^{+\infty} B_{IV-n}^{r}(r,n) \cdot \cos(np\Theta_{r}) & p \neq I \\
B_{IV-npl}^{r}(r) \cdot \cos(\Theta_{r}) & & & & (33.a)\n\vdots \\
... - \sum_{n=3,5...}^{+\infty} B_{IV-n}^{r}(r,n) \cdot \cos(np\Theta_{r}) & p = I\n\end{vmatrix}
$$
\n
$$
B_{IV}^{\Theta}(r, \Theta_{r}) = \begin{vmatrix}\n-\sum_{n=1,3...}^{+\infty} B_{IV-n}^{\Theta}(r,n) \cdot \sin(np\Theta_{r}) & p \neq I \\
B_{IV-npl}^{\Theta}(r) \cdot \sin(\Theta_{r}) & & & & (33.b)\n\vdots \\
B_{IV-npl}^{\Theta}(r,n) \cdot \sin(\Theta_{r}) & p = I\n\end{vmatrix}
$$
\n
$$
... - \sum_{n=3,5...}^{+\infty} B_{IV-n}^{\Theta}(r,n) \cdot \sin(np\Theta_{r})
$$
\n(33.b)

où  $B_{Iv}^r$  n  $(r,n)$  et  $B_{Iv}^{\Theta}$  n  $(r,n)$  sont les amplitudes des harmoniques de la composante radiale et tangentielle pour p quelconque,

 $B_{Iv npl}^{r}(r)$  et  $B_{Iv npl}^{\Theta}(r)$  sont les amplitudes du fondamental de la composante radiale et tangentielle pour p=1. Nous donnons les expressions de ces différentes amplitudes dans l'Appendice.

#### *E. Vérification du modèle analytique*

Les dimensions géométriques du moteur et les paramètres physiques de l'aimant, pour la comparaison analytiquemunérique, sont :  $R_{si}$   $_c = 20$  mm,  $R_a = 19$  mm,  $R_{re} = 16$  mm,  $B_{ra0} = 1,08$  T pour  $T_{a0} = 20$  °C,  $\Delta B_{ra} = -0,12\%$ /K et  $\mu_{ra} = 1,029$ (Néodyme-Fer-Bore : *N30H*).

Les Figs. 4 et 5 représentent les formes d'ondes analytiques et numériques des différentes composantes de l'induction magnétique à vide dans l'entrefer suivant la direction d'aimantation, sous une paire de pôles, pour  $\alpha_a = 1$  et pour différents nombres de paires de pôles. La comparaison entre les formes d'onde calculées par le modèle analytique et par la méthode des éléments finis valide le calcul analytique puisque l'erreur provoquée par l'homogénéisation de la Région.II est inférieure à 1,4% . On peut aisément remarquer que la direction d'aimantation n'a quasiment plus aucune influence sur l'induction magnétique à vide dans l'entrefer lorsque le nombre de paires de pôles est élevé.

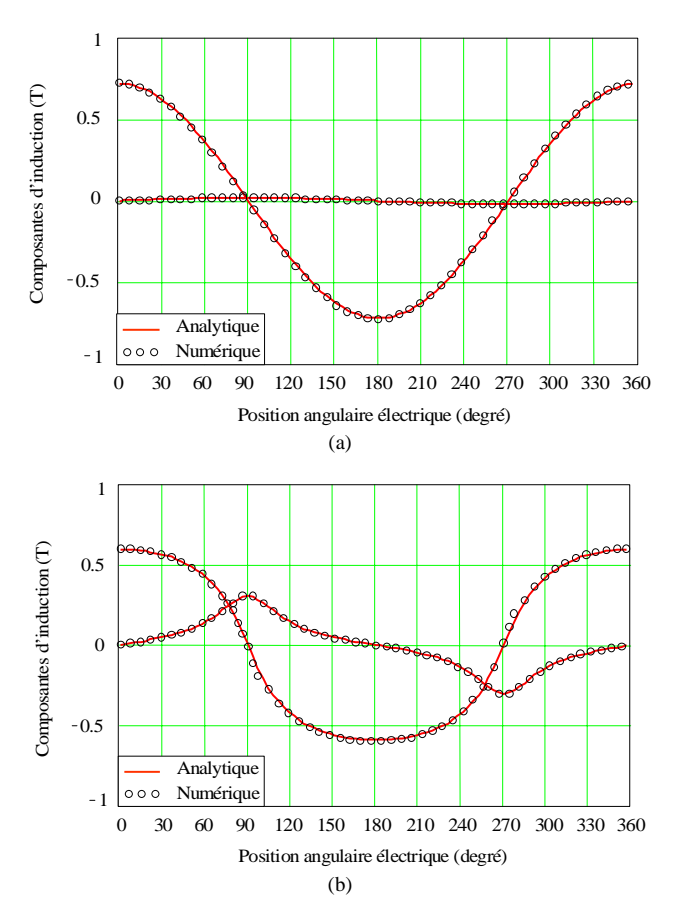

Fig. 4. Représentation des composantes radiales et tangentielles à  $T_a = 100 \degree C$ avec une aimantation parallèle et avec  $r=19.5$  mm (a)  $p=1$ . (b)  $p=12$ .

## III. OPTIMISATION DE L'INDUCTION MAGNETIQUE À VIDE DANS L'ENTREFER

#### *A. Position du problème*

Dans le cas le plus général, on cherche toujours à optimiser l'épaisseur d'aimant pour que celui-ci ne subisse pas une démagnétisation irréversible créée par le champ magnétique d'excitation. Mais malheureusement ce critère d'optimisation ne suffit pas pour obtenir les meilleures performances d'une machine. De ce fait, en utilisant le modèle établi précédemment, nous proposons d'interpoler une expression analytique de l'épaisseur optimale de l'aimant qui permettra de maximiser l'induction magnétique à vide dans l'entrefer et, par conséquent, d'améliorer les performances du moteur (Couple moyen, rendement, etc.). Cette formule analytique sera particulièrement utile pour le dimensionnement des machines synchrones Brushless à rotor intérieur à fort couple.

Dans notre analyse, on fixera le coefficient d'arc polaire de l'aimant  $\alpha_a$  et le nombre de paires de pôles p à 1. Les valeurs de ces derniers paramètres proviennent d'une étude approfondie basée sur les machines synchrones à aimants permanents fonctionnant à grande vitesse (10000 tr/min). En effet, les pertes fer dépendent essentiellement de la fréquence d'alimentation d'où la nécessité de choisir le nombre de paires de pôles le plus bas possible afin de minimiser les pertes fer. Par ailleurs, le coefficient d'arc polaire a été fixé à 1 dans

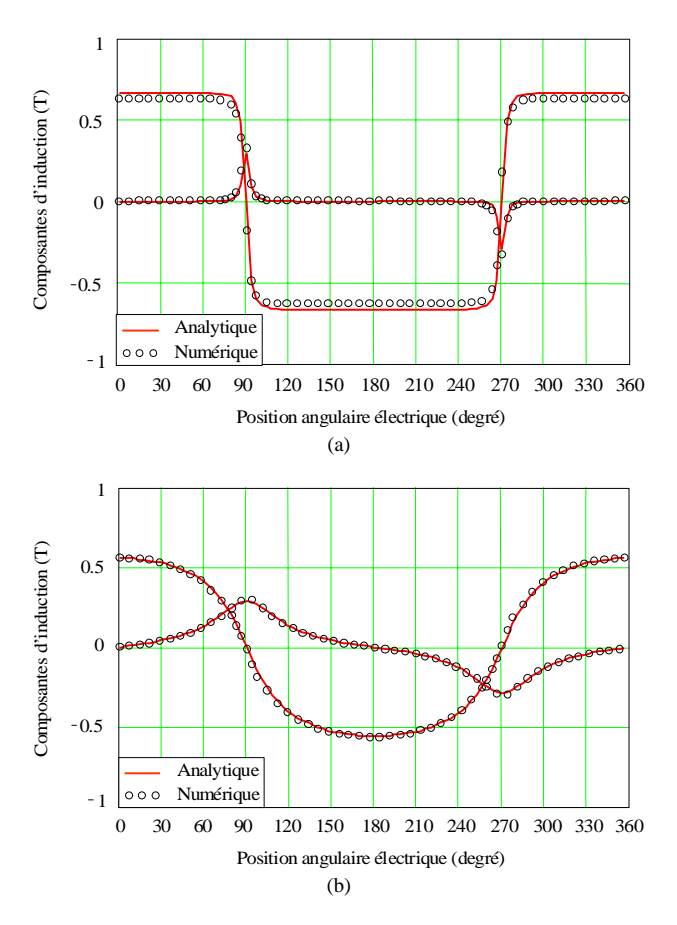

Fig. 5. Représentation des composantes radiales et tangentielles à  $T_a = 100 \degree C$ avec une aimantation radiale et avec  $r=19.5$  mm. (a)  $p=1$ . (b)  $p=12$ .

l'optique d'utiliser un anneau aimanté constitué par exemple de plasto-aimants.

#### *B. Influence de la direction d'aimantation sur le maximum de l'induction magnétique à vide dans l'entrefer*

D'après les différentes amplitudes des composantes radiales et tangentielles de l'induction magnétique, les équations (A1), on peut aisément constater que les paramètres physiques de l'aimant ne font varier que l'amplitude de l'induction magnétique à vide dans l'entrefer. On peut donc conclure que ces paramètres sont indépendants de l'épaisseur optimale de l'aimant.

En posant les équations décrivant la structure géométrique du système :

$$
R_a = R_{si\_c} - e_c \tag{34.a}
$$

$$
R_{re} = R_a - h_a = R_{si_c} - e_c - h_a
$$
 (34.b)

et en les introduisant dans les amplitudes  $B_{Iv\_n}^r(r,n)$ ,  $B_{Iv}^{\Theta}$   $(r,n)$ ,  $B_{Iv}^{r}$   $_{np1}(r)$  et  $B_{Iv}^{\Theta}$   $_{np1}(r)$  ; on s'aperçoit que les paramètres intervenant dans l'induction magnétique à vide dans l'entrefer sont : le rayon intérieur du stator corrigé par le coefficient de Carter R<sub>sic</sub>, l'épaisseur de l'aimant h<sub>a</sub>, l'entrefer modifié par le coefficient de Carter e<sub>c</sub>, le coefficient d'arc polaire de l'aimant αa (**fixé**) et le nombre de paires de pôles p (**fixé**).

Les Figs. 6 et 7 représentent l'évolution de l'induction magnétique à vide dans l'entrefer en fonction de l'épaisseur de l'aimant suivant la direction d'aimantation pour différentes valeurs de l'entrefer modifié par le coefficient de Carter e<sub>c</sub> et pour deux valeurs totalement opposées au niveau du rayon intérieur du stator corrigé par le coefficient de Carter  $R_{si,c}$ , à savoir  $R_{si_c}$  =10 mm et  $R_{si_c}$  =800 mm pour représenter respectivement les petites et les grandes machines. On peut constater que le maximum d'induction magnétique à vide dans

l'entrefer pour une aimantation parallèle n'est jamais atteint ou se trouve à la limite géométrique de la machine. Cette limite géométrique est représentée par un rotor sans culasse, donc constitué que d'aimant, ce qui n'est bien évidemment pas réaliste. En revanche, pour une aimantation radiale, on s'aperçoit qu'au dessus d'une certaine épaisseur d'aimant l'induction magnétique à vide dans l'entrefer diminue. Cette diminution est due aux fuites entre les deux aimants. Ainsi, il existe bien une épaisseur optimale de l'aimant  $\mathbf{h}_{\mathbf{a}_{\text{opt}}}$  qui donne

un niveau maximal d'induction dans l'entrefer. De ce fait, l'expression analytique de l'épaisseur optimale de l'aimant sera déterminée dans le cas d'une aimantation radiale.

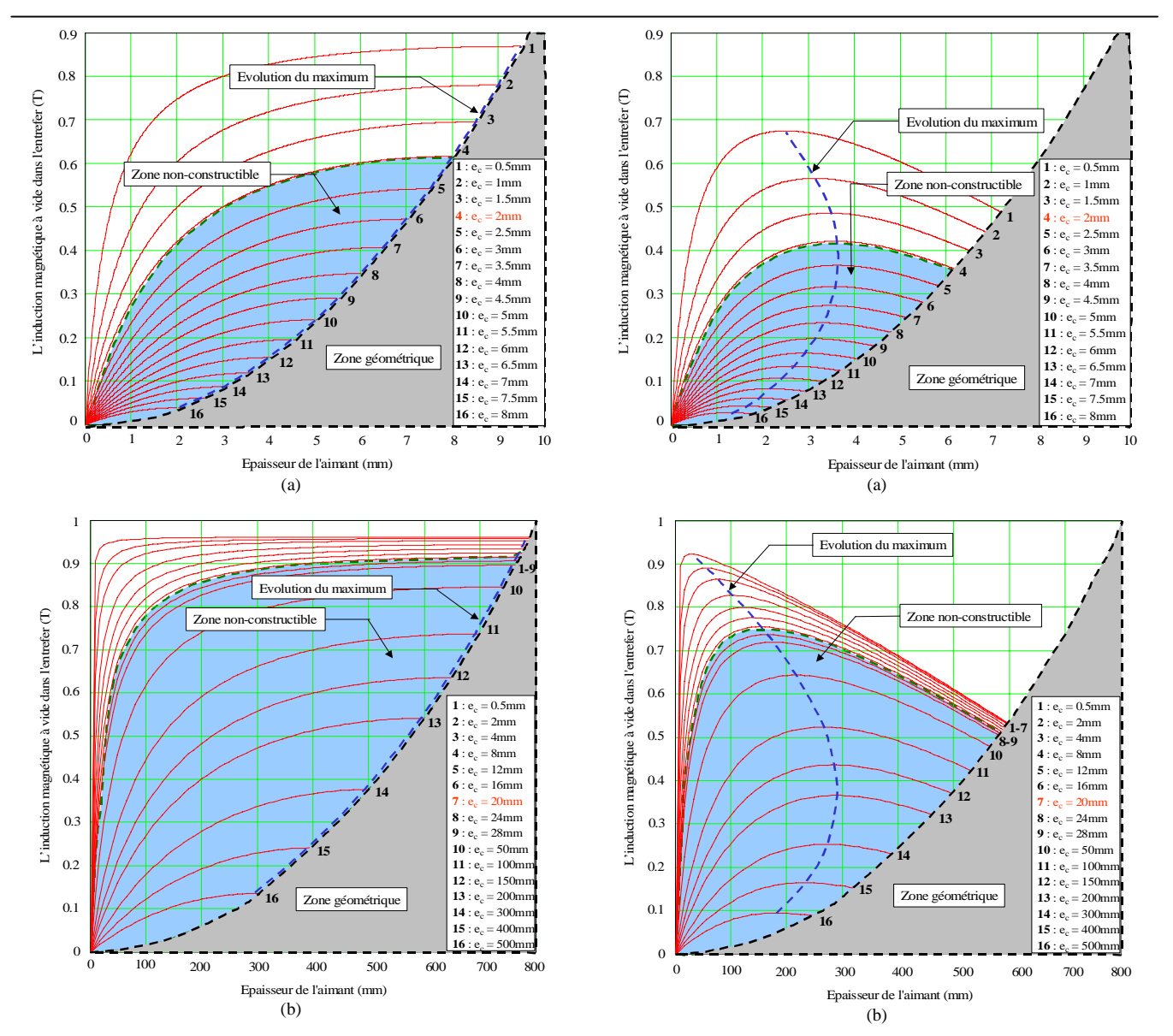

Fig. 6. Evolution de l'induction magnétique à vide dans l'entrefer en fonction de l'épaisseur de l'aimant avec une aimantation parallèle, pour différentes valeurs de l'entrefer modifié par le coefficient de Carter. (a)  $R_{si}$  c=10 mm. (b)  $R_{si-c}=800$  mm.

Fig. 7. Evolution de l'induction magnétique à vide dans l'entrefer en fonction de l'épaisseur de l'aimant avec une aimantation radiale, pour différentes valeurs de l'entrefer modifié par le coefficient de Carter. (a) R<sub>sic</sub>=10 mm. (b)  $R_{si-c}=800$  mm.

*C. Modélisation analytique de l'épaisseur optimale de l'aimant* 

En prenant les points correspondants à l'évolution du maximum de la Fig. 7, on peut représenter l'épaisseur optimale de l'aimant h<sub>aopt</sub> en fonction du rayon extérieur de l'aimant

Ra . L'épaisseur optimale et le rayon extérieur de l'aimant seront ramenés sur le rayon intérieur du stator corrigé par le coefficient de Carter  $R_{si,c}$  afin d'obtenir une allure normalisée de l'aimant :

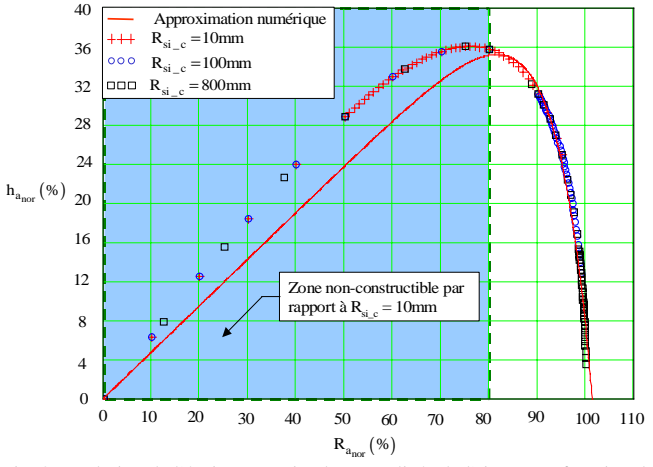

Fig. 8. Evolution de l'épaisseur optimale normalisée de l'aimant en fonction du rayon extérieur normalisé de l'aimant – Représentation de la fonction de l'épaisseur optimale de l'aimant, par approximation numérique.

Sur la figure ci-dessus, on peut remarquer que le rayon intérieur du stator corrigé par le coefficient de Carter  $R_{si,c}$  ne perturbe en aucun cas les allures normalisées de l'aimant. La fonction d'interpolation, représentant l'épaisseur optimale de l'aimant, est exprimée de la manière suivante :

$$
\mathbf{h}_{a_{nor}} = \mathbf{k}_1 \cdot \left(\mathbf{k}_2 \cdot \mathbf{R}_{a_{nor}} - \mathbf{k}_3 \cdot \exp^{\mathbf{k}_4 \cdot \mathbf{R}_{a_{nor}}}\right) \tag{35}
$$

avec  $h_{a_{nor}}$  et  $R_{a_{nor}}$  respectivement l'épaisseur et le rayon extérieur normalisés de l'aimant qui sont définis par :

$$
h_{a_{nor}} = \frac{h_{a_{opt}}}{R_{si_c}} \quad et \quad R_{a_{nor}} = \frac{R_a}{R_{si_c}} = 1 - \frac{e_c}{R_{si_c}} \quad (36)
$$

Les coefficients  $k_1$ ,  $k_2$ ,  $k_3$  et  $k_4$  de la fonction d'interpolation sont déterminés par application d'une méthode non-linéaire, du type Levenberg-Marquardt, en vue de minimiser l'erreur avec les points calculés par le modèle analytique. On obtient :

$$
\begin{pmatrix} k_1 \\ k_2 \\ k_3 \\ k_4 \end{pmatrix} = \begin{pmatrix} 1 \\ 0,477 \\ 9,218 \times 10^{-7} \\ 12,998 \end{pmatrix}
$$
 (37)

Soit une erreur d'interpolation  $\varepsilon_{\text{inp}}$  de 9,564% qui est due essentiellement à la mauvaise approximation numérique au niveau de la "Zone non-constructible" (cf. Fig. 8).

#### IV. CONCLUSION

Un modèle analytique bidimensionnel, en coordonnées cylindriques, a été développé pour des machines synchrones à aimants permanents montés en surface et à rotor intérieur. Il permet de déterminer précisément l'induction magnétique produite par les aimants dans l'entrefer qui est la base de l'évaluation des performances du moteur. Dans un souci de précision et de généralité au niveau des calculs de conception, les auteurs ont introduit dans le modèle analytique le choix entre deux types d'aimantation : parallèle ou radiale. La concordance des résultats des calculs analytiques et numériques effectués par la méthode des éléments finis valide les calculs. L'erreur la plus élevée est de 8,33% . Celle-ci est essentiellement provoquée par l'hypothèse d'homogénéité qui n'a pas été prise en compte dans [5]. Par ailleurs, une expression analytique de l'épaisseur de l'aimant a été proposée. En effet, les auteurs de cet article ont démontré qu'il existait une épaisseur optimale de l'aimant qui donne un niveau maximal d'induction dans l'entrefer et, par conséquent, qui améliore les performances du moteur (Couple moyen, rendement, etc.).

La modélisation de l'induction magnétique à vide et l'utilisation de l'expression interpolée de l'épaisseur d'aimant dans un modèle de dimensionnement permettent maintenant de maximiser l'induction magnétique à vide dans l'entrefer. L'étape suivante de ce travail serait de généraliser cette expression pour différents coefficients d'arc polaire de l'aimant et différents nombres de paires de pôles.

# V. APPENDICE

Les amplitudes du fondamental pour  $p = 1$  et les amplitudes des harmoniques pour p quelconque des composantes radiales et tangentielles de l'induction magnétique à vide dans l'entrefer sont définies par :

$$
B_{Iv\_npl}^{r}(r) = \mathbf{d} \cdot \frac{\left\{ \mathbf{f} \left[ \left( \frac{R_a}{R_{si\_c}} \right)^2 - \left( \frac{R_{re}}{R_{si\_c}} \right)^2 \right] + 2\mathbf{e} \left( \frac{R_{re}}{R_{si\_c}} \right)^2 \ln \left( \frac{R_a}{R_{re}} \right) \right\}}{2 \left[ 1 - \left( \frac{R_{re}}{R_{si\_c}} \right)^2 \right]}
$$
(A1.a)

$$
B_{Iv\_npl}^{\Theta}(r) = d \cdot \frac{\left\{ f \left[ \left( \frac{R_a}{R_{si\_c}} \right)^2 - \left( \frac{R_{re}}{R_{si\_c}} \right)^2 \right] + 2e \left( \frac{R_{re}}{R_{si\_c}} \right)^2 \ln \left( \frac{R_a}{R_{re}} \right) \right\}}{2 \left[ 1 - \left( \frac{R_{re}}{R_{si\_c}} \right)^2 \right]} \cdot \left[ \left( \frac{R_{si\_c}}{r} \right)^2 - 1 \right]
$$
(A1.b)

$$
B_{IV-n}^{r}(r,n) = \frac{\left[2i(n)\left(\frac{R_{re}}{R_a}\right)^{np+1} + j(n)\left(\frac{R_{re}}{R_a}\right)^{2np} + k(n)\right]}{2\left[1-\left(\frac{R_{re}}{R_{si_c c}}\right)^{2np}\right]} \cdot \left[\left(\frac{R_a}{R_{si_c c}}\right)^{np}\left(\frac{r}{R_{si_c c}}\right)^{np} + \left(\frac{R_a}{r}\right)^{np}\right] \cdot \frac{R_a}{r}
$$
(A1.c)

$$
B_{IV_{-}n}^{\Theta}(r,n) = \frac{\left[2i(n)\left(\frac{R_{re}}{R_a}\right)^{np+1} + j(n)\left(\frac{R_{re}}{R_a}\right)^{2np} + k(n)\right]}{2\left[1-\left(\frac{R_{re}}{R_{si_{-}c}}\right)^{2np}\right]} \cdot \left[\left(\frac{R_a}{r}\right)^{np} - \left(\frac{R_a}{R_{si_{-}c}}\right)^{np}\left(\frac{r}{R_{si_{-}c}}\right)^{np}\right] \cdot \frac{R_a}{r}
$$
(A1.d)

$$
avec: \quad \mathbf{i(n)} = \mathbf{c(n)} - k_{P_R} B_{ra_C_{n}}^{OP} (n) \tag{A1.e}
$$

$$
\mathbf{j}(\mathbf{n}) = k_{P_R} \cdot B_{ra_C}^{OP}(\mathbf{n}) - \mathbf{c}(\mathbf{n}) \cdot (\mathbf{n} p + 1) \qquad (A1.f)
$$

$$
\mathbf{k}(\mathbf{n}) = k_{P_R} \cdot B_{ra_C}^{OP}(\mathbf{n}) + \mathbf{c}(\mathbf{n}) \cdot (\mathbf{n}(\mathbf{p}) - 1) \qquad (A1.g)
$$

Les coefficients **d**, **e** et **f** dépendent aussi de la direction d'aimantation. On obtient pour :

- *Alimation PARALLELE*: 
$$
k_{P_R} = 1
$$

$$
\mathbf{d} = \frac{\mathbf{B}_{\text{ra}\_\text{c}}}{\pi} \quad ; \quad \mathbf{e} = \sin(\alpha_\text{a}\pi) \quad \text{et} \quad \mathbf{f} = \alpha_\text{a}\pi \tag{A1.h}
$$

**Aimantation RADIALE**:  $k_{P-R} = 0$ 

$$
\mathbf{d} = \frac{\mathbf{B}_{ra\_c\_n}^{rR}(1)}{2} \quad ; \quad \mathbf{e} = 1 \quad \text{et} \quad \mathbf{f} = 1 \tag{A1.i}
$$

#### VI. REFERENCES BIBLIOGRAPHIQUES

- [1] FLUX2D *"Notice d'utilisation générale"*, Version 7.50. Cedrat S.A Electrical Engineering, 10 chemin de pré carré, Zirst, 38246 MEYLAN Cedex-FRANCE.
- [2] N. BOULES *"Two-Dimensional Field Analysis of Cylindrical Machines with Permanent Magnet Excitation"*, IEEE Transaction on

Industry Applications, Vol.IA-20, No.5, September/October 1984, pp1267-1277.

- [3] K.F. RASMUNN *"Analytical Prediction of Magnetic Field from Surface Mounted Permanent Magnet Motor"*, in Proc Int. Electrical Machines and Drives Conf. Seattle, WA, 1999, pp34-36.
- [4] K.F. RASMUSSEN, J.H. DAVIES, T.J.E MILLER, M.I. MCGILP and M. OLARU – *"Analytical and Numerical Computation of Air-Gap Magnetic Fields in Brushless Motors with Surface Permanent Magnets"*, IEEE Transactions on Industry Applications, Vol.36, No.6, November/December 2000, pp1547-1554.
- [5] Z.Q. ZHU, D. HOWE and C.C. CHAN *"Improved Analytical Model for Predicting the Magnetic Field Distribution in Brushless Permanent Magnet Machines"*, IEEE Transactions on Magnetics, Vol.38, No.1, January 2002, pp229-238.
- [6] Z.Q. ZHU, D. HOWE, E. BOLTE and B. ACKERMANN *"Instantaneous Magnetic Field Distribution in Brushless Permanent Magnet DC Motors : Part I, II, II and IV"*, IEEE Transactions on Magnetics, Vol.29, No.1, January 1993, pp124-170.
- [7] N. BOULES *"Prediction of No-Load Flux Density Distribution in Permanent Magnet Machines"*, IEEE Transaction on Industry Applications, Vol.IA-21, No.4, May/June 1985, pp633-643.
- [8] C. ESPANET *"Modélisation et conception optimale de moteurs sans balais à structure inversée. Application au moteur-roue"*, Thèse, Université de Franche-Comté, Belfort, 20 Janvier 1999, pp153-165 et pp273-275.
- [9] J. ENGSTRÖM –*"On Design of Slotless Permanent Magnet Machines"* and *"Analysis and Verification of a Slotless Permanent Magnet Motor for High Speed Applications"*, Royal Institute of Technology, Electrical Machines and Drives, Department of Electric Power Engineering, 1999.